Consulta el **menú diario** del comedor

Búsqueda del **menú por fechas**

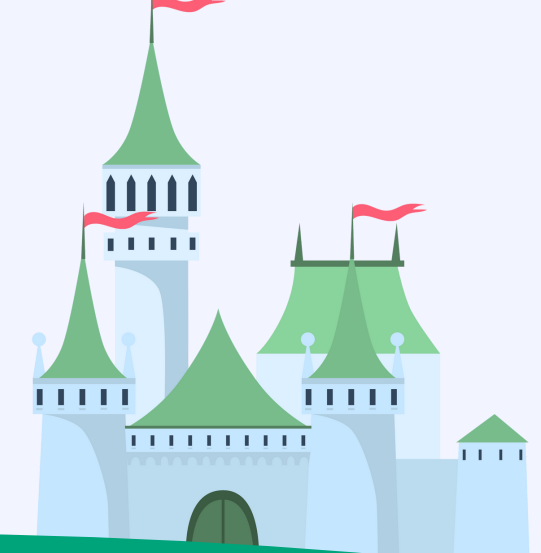

## Notificaciones del **comedor**

## Notificaciones del **centro educativo**

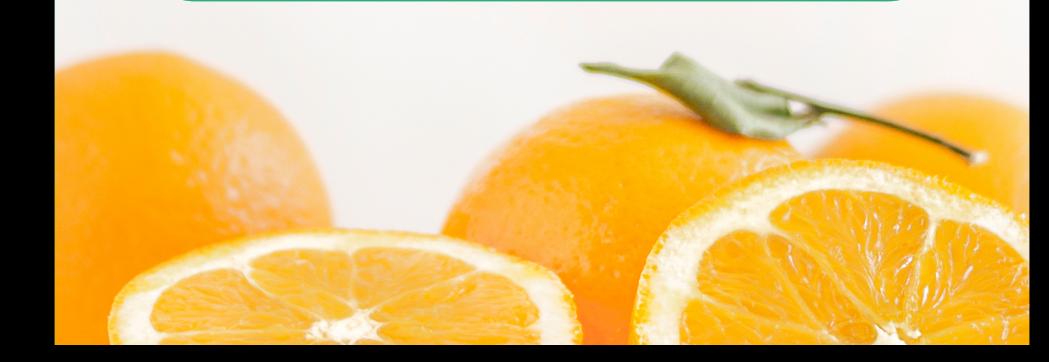

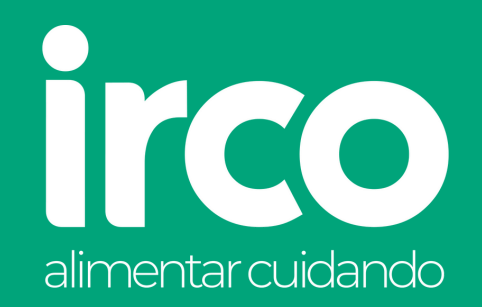

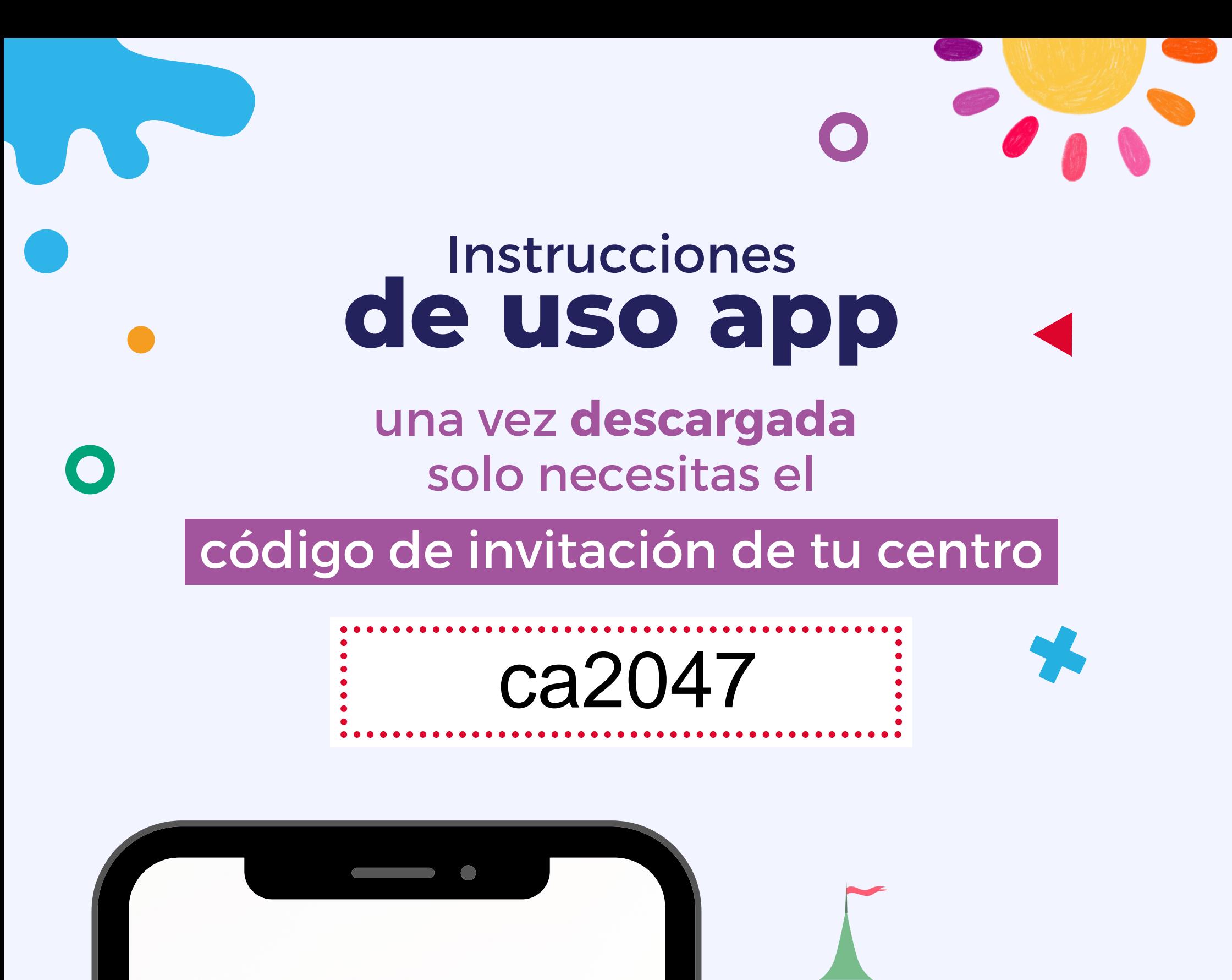

Recibe **información detallada** acerca de la alimentación de tu hij@ en su centro escolar